#### **Real-Time Virtual Viewpoint Generation on the GPU for Scene Navigation**

May 31st 2010

Presenter: Robert Laganière CoAuthor: Shanat Kolhatkar

# **Contributions**

- Our work brings forth 3 main contributions:
	- The calculation of new viewpoints in real-time using a view morphing algorithm
	- The ability to navigate the environment in realtime through the use of GPU programming
	- Enhancing the optical flow to reduce the number of noticeable artifacts

### **Previous Works**

- Optical Flow calculation:
- Ogale and Aloimonos Algorithm
	- Handles occlusions
	- Contrast invariant matching function
	- Indentification of slanted surfaces
- Implementation available for free at: http://www.cs.umd.edu/ogale/download/code.html

## **Previous Works**

Texture Morphing [2]

- Linear color interpolation and motion compensation to generate the composite texture
- Doesn't depending much on user input
- Works with a wide variety of textures
- Produces high quality results
- Needs to have features of similar sizes in both origin and target textures.
- Cannot morph smoothly between highly different textures.

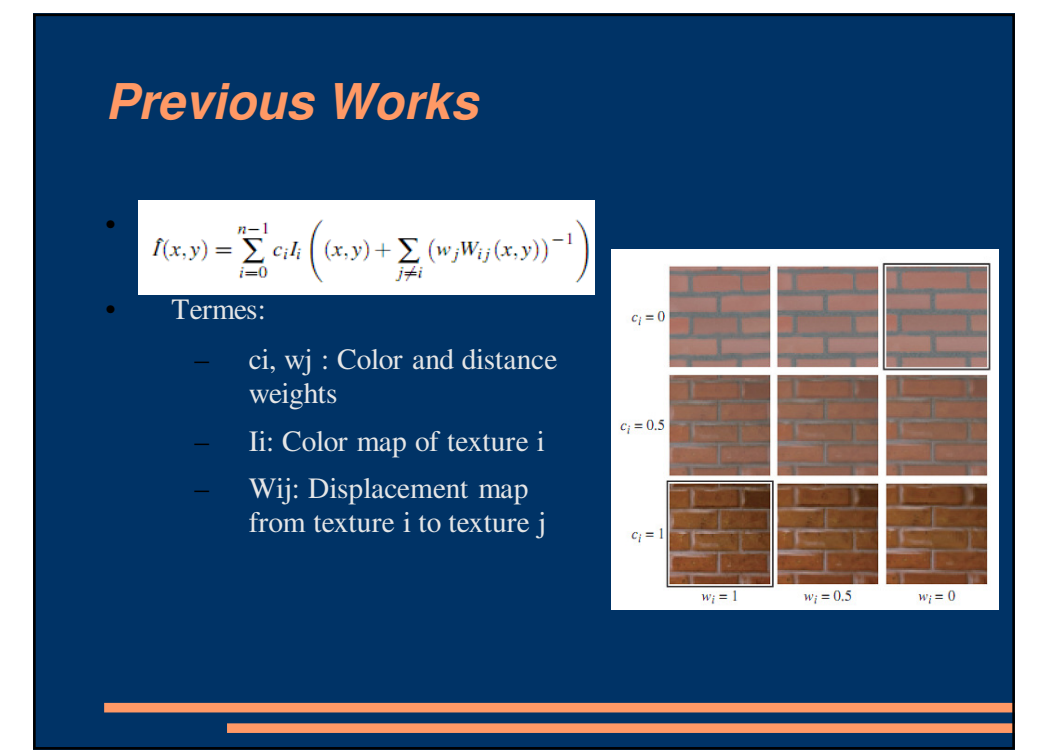

# **Virtual Navigation Software**

- Using panoramas:
	- Google Street View
	- EveryScape
- Using 3D reconstruction
	- Bing
	- Google Earth Feature
	- VillesEn3D

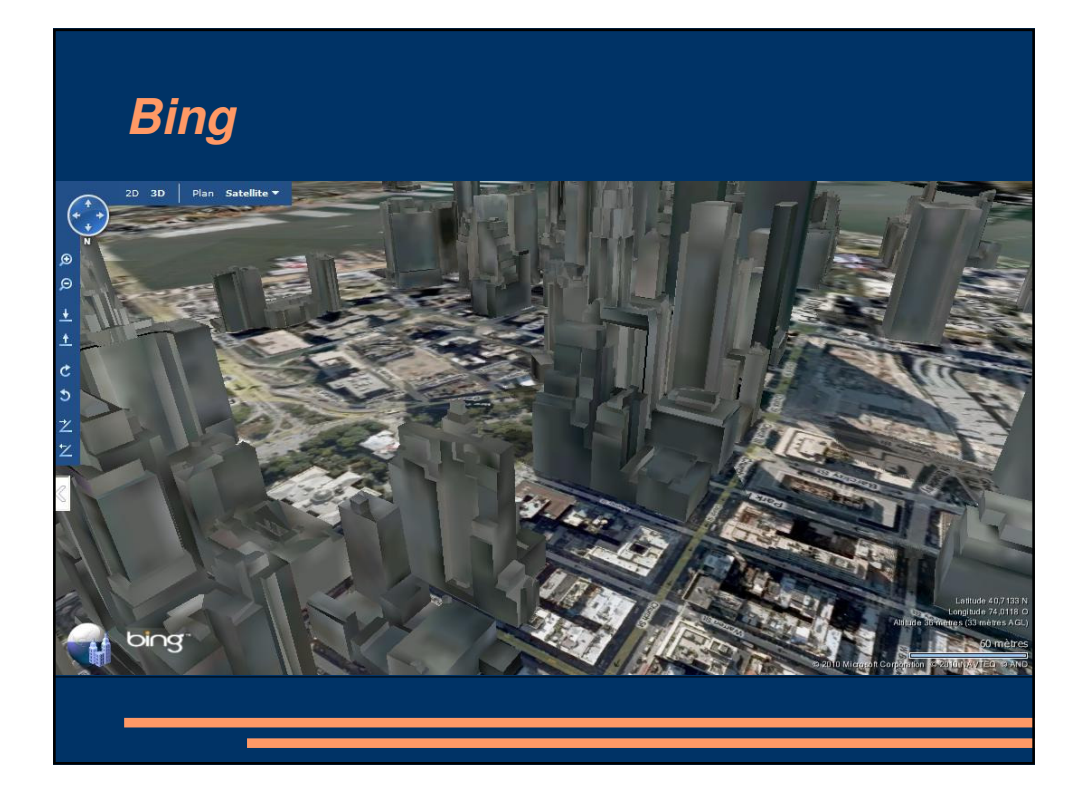

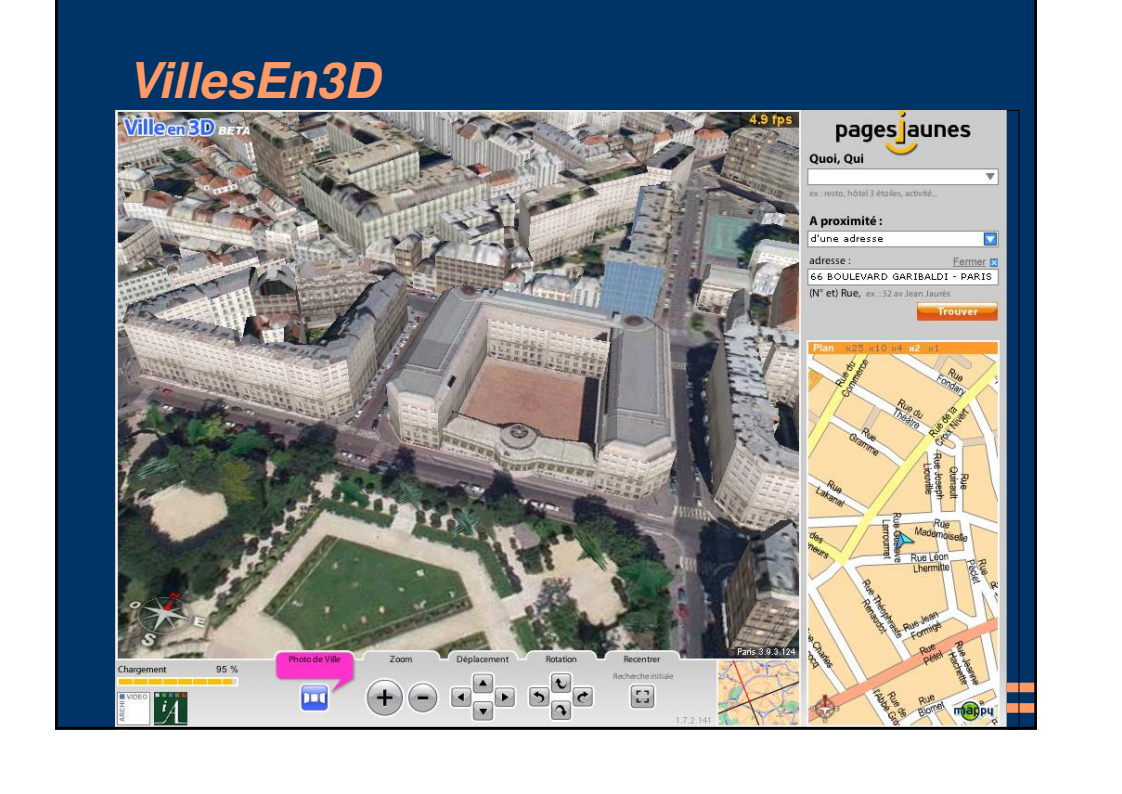

# **Google Street View** A Captured Panorama The linked image cannot be displayed. The file may have been moved, renamed, renamed, renamed, renamed, renamed, renamed, renamed, renamed, renamed, renamed, renamed, renamed, renamed, renamed, renamed, renamed, renamed, r he **Chair**

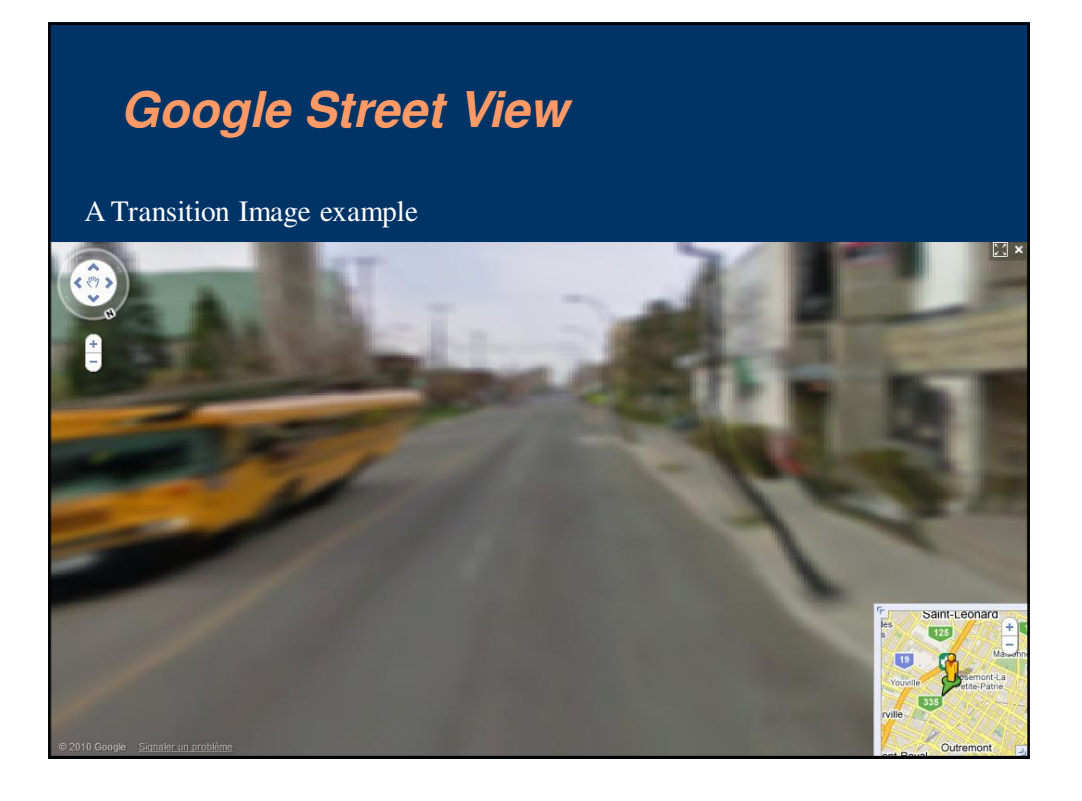

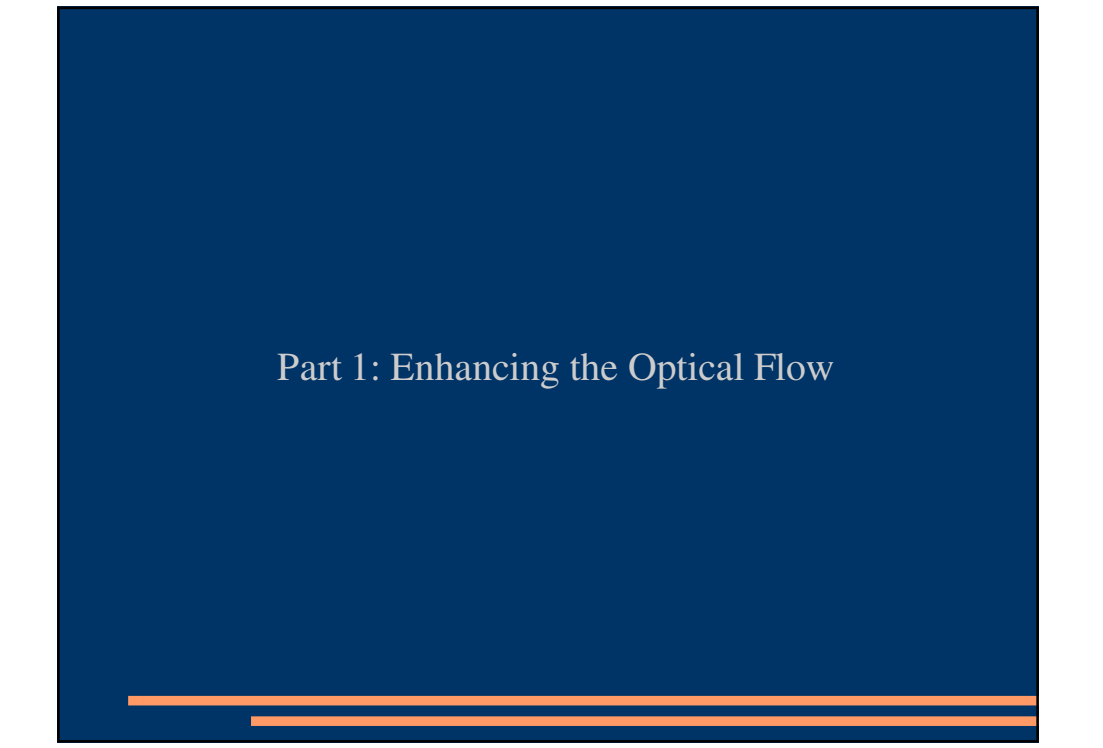

# **Part 1: The Extended Cube**

• An example of the previously used cubic panorama representation

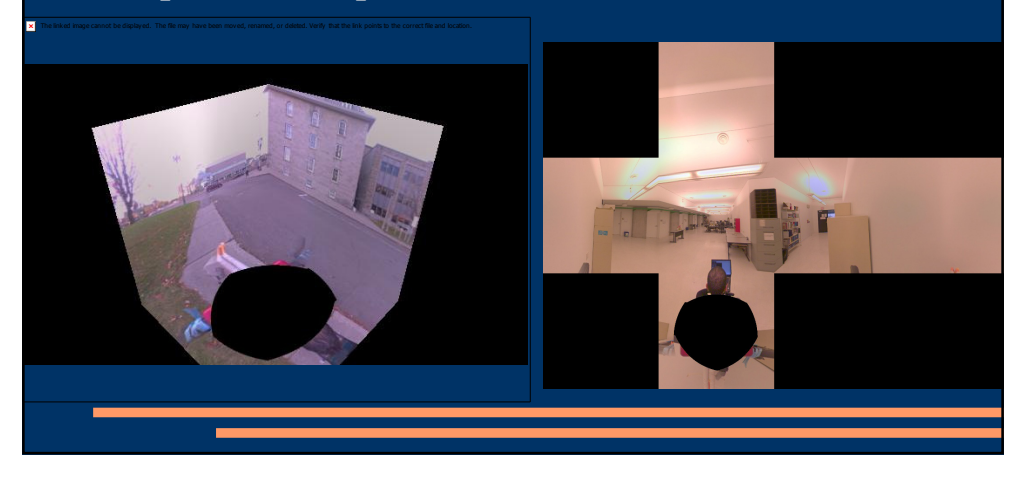

# **Part 1: The Extended Cube**

- Description of the extended cube
	- Each face is extended a certain number of pixels to each side during generation
	- Goal: Correctly estimate the displacement of a visual point moving from one face to another. (small displacements)

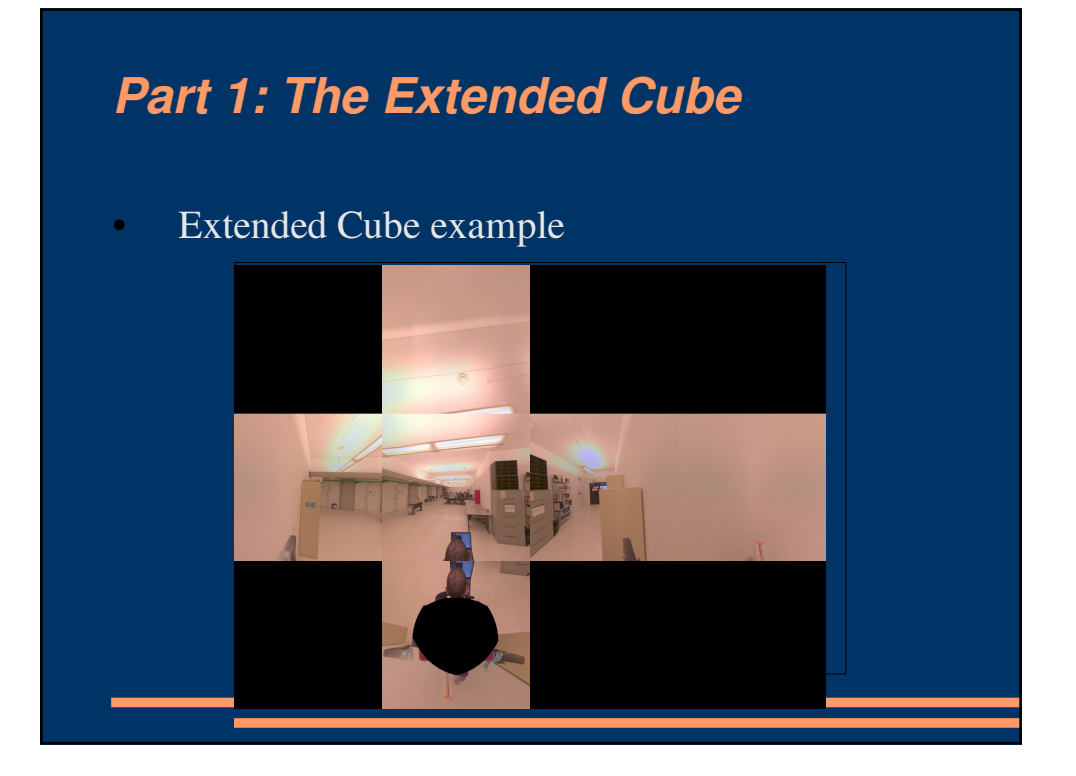

# **Part 1: The Extended Cube**

#### • 3D View of the Extended Cube

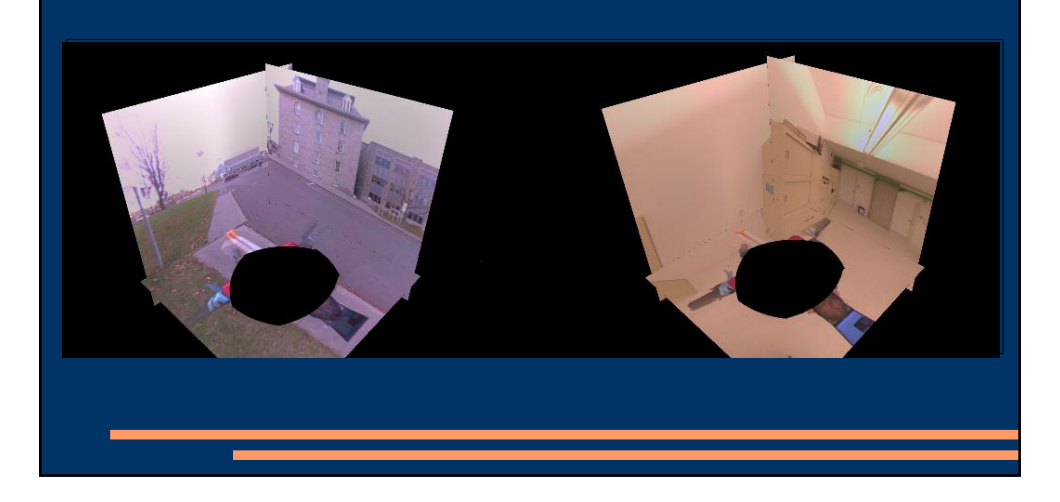

# **Part 1: The Extended Cube**

#### • Boundary Handling

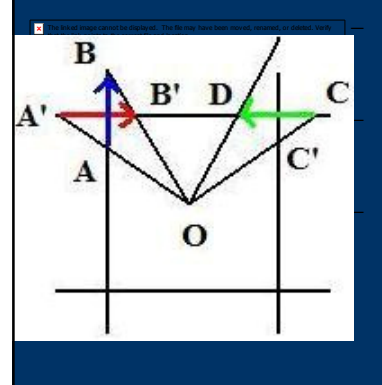

Some displacement vectors are computed twice because they appear on each extended portion of two adjacent faces

We check which of these two solutions gives the best result by comparing the color neighborhood in both images according to the L2-norm

The one with the greatest distance is then replaced by the other one

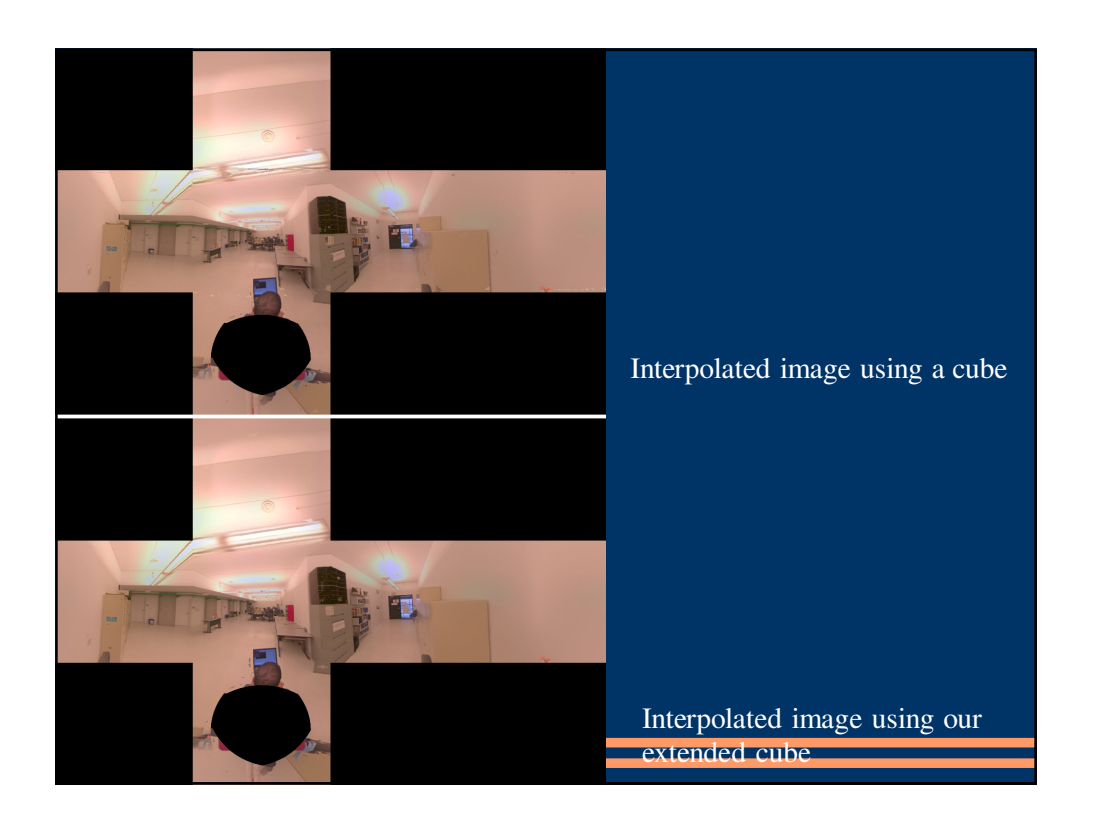

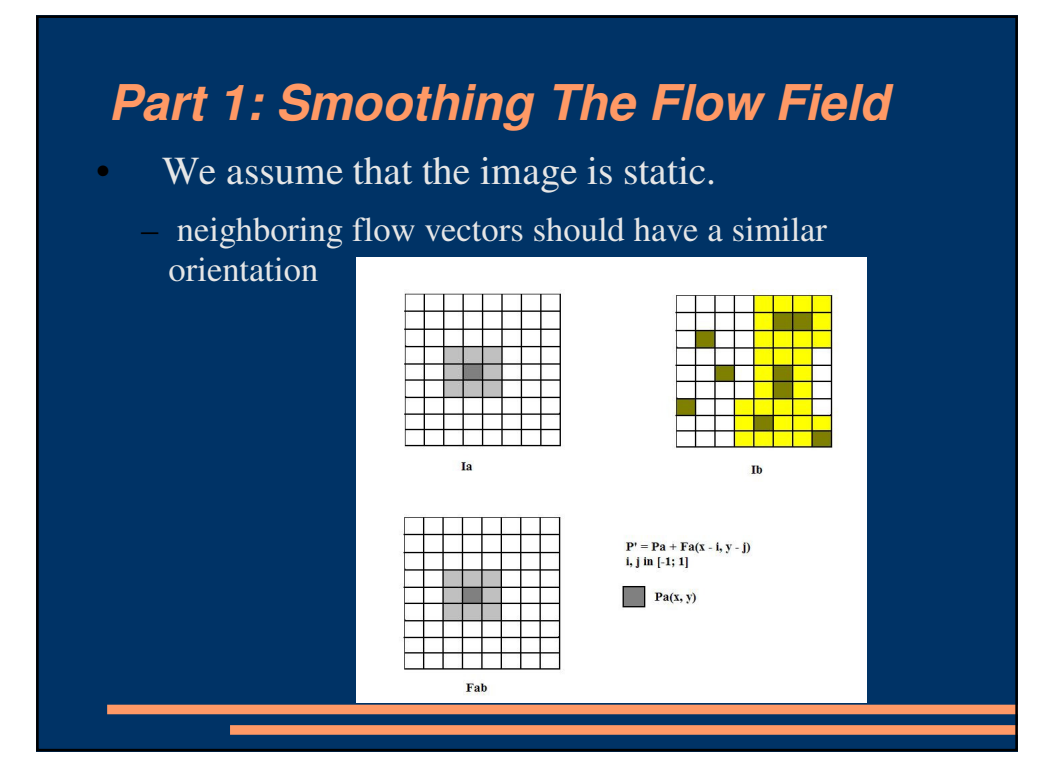

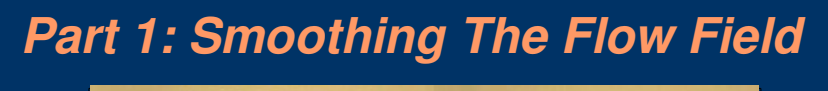

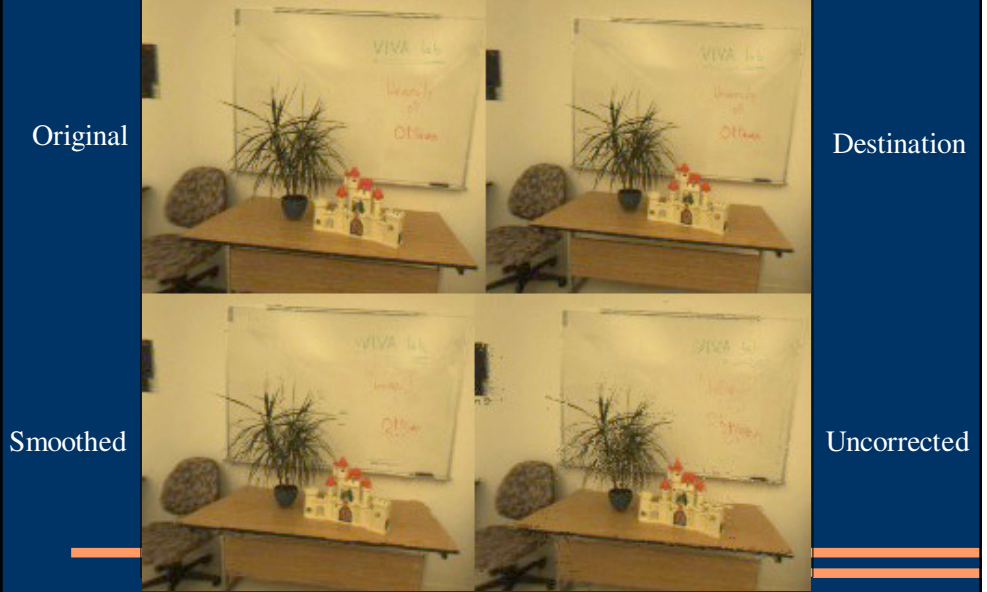

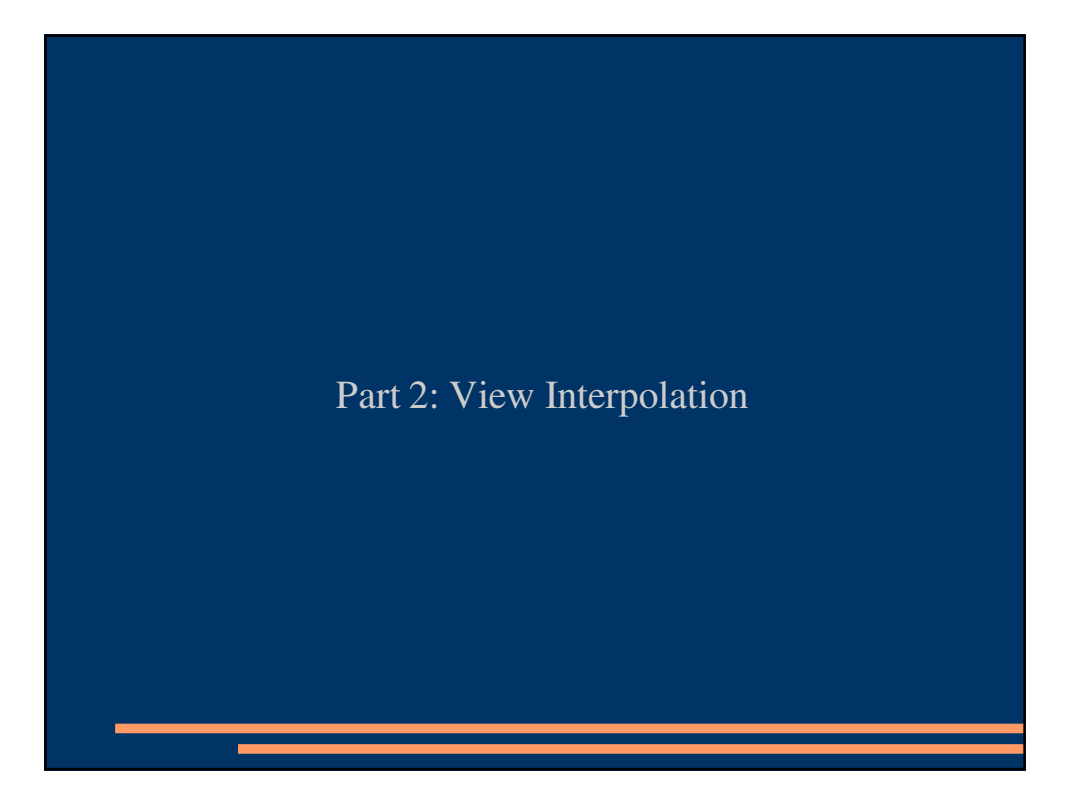

## **Part 2: View Interpolation**

- Calculate each extended face of the cube independently from the others
- We use the previously calculated dense flow field to interpolate the position of the pixels
- We want the color and the motion to be interpolated jointly thus, our interpolation is written as:

$$
\hat{I}(x,y) = (1-c)I_0(wW_{01}(x,y)^{-1}) + cI_1((1-w)W_{10}(x,y)^{-1})
$$

### **Part 2: View Interpolation**

$$
\hat{I}(x,y) = (1-c)I_0(wW_{01}(x,y)^{-1}) + cI_1((1-w)W_{10}(x,y)^{-1})
$$

- $\hat{I}$  is the transition image
- $I_0$  and  $I_1$  are the origin and destination images respectively
- $W_{ij}$  is the dense displacement field from image  $I_i$  to  $I_j$ . The optical flow algorithm that we use makes the assumption that  $W_{01}(x, y) = -W_{10}(x, y)$
- $\bullet$  c and w are the weights applied to the color and displacement respectively, and depend on our position between both images. In our experiments, we set  $w = c$ , because we want the color and the geometry of the scene to be interpolated jointly.

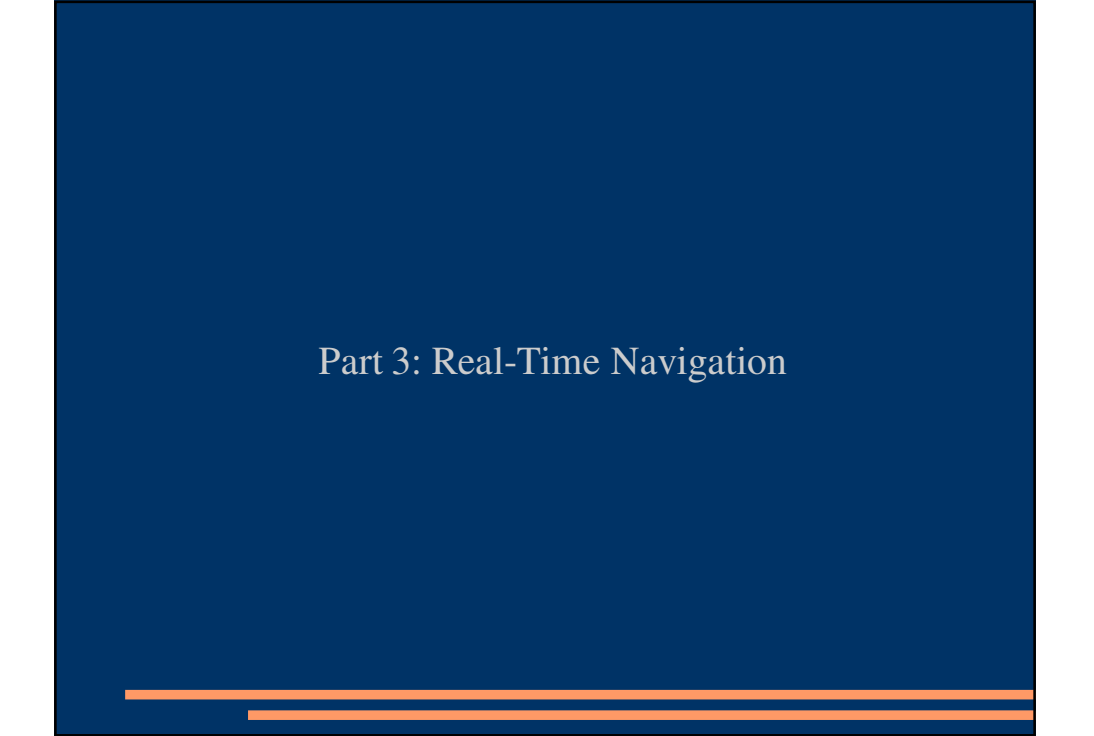

# **Part 3: Real-Time Navigation**

- Four Components are necessary to achieve Interactive Navigation
	- Pre-calculation of the flow
	- Multi-Threading
	- Buffering
	- GPU Implementation of the interpolation

# **Part 3: Multi-Threading**

- Use 3 Threads:
	- One thread to handle the graphics calls (in our architecture, the OpenGL calls)
	- One to load the data from the hard drive
	- One thread to calculate the interpolated images, which is actually run on the GPU

# **Part 3: Buffering**

This graph is an example of a possible panorama setting. Let us suppose that our buffer size is 7. If the user is currently at the viewpoint P1, then the buffer is filled with the panoramas and displacement fields of the following viewpoints: P1, P0, P2, P5, P8, P3, P6.

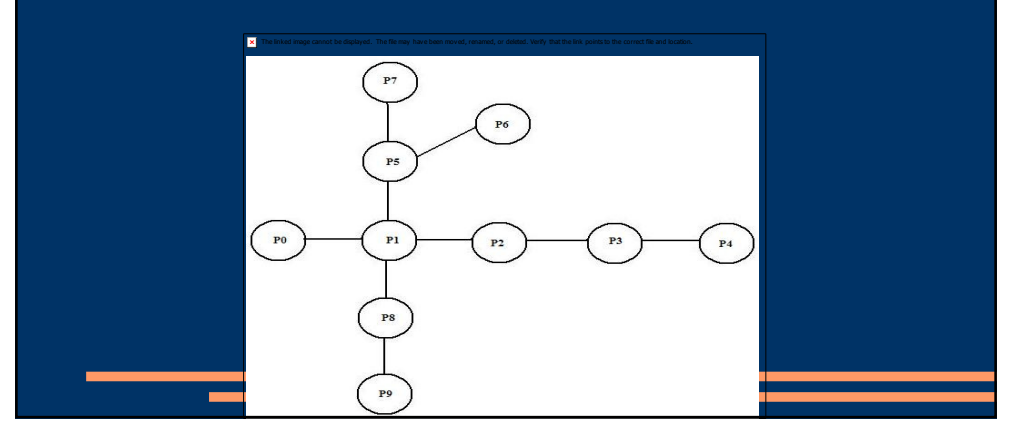

# **Part 3: GPU Implementation**

- Each pixel's interpolation is calculated independently from each other
	- we just need the origin and target pixels color values and the flow vectors)
	- This makes it a perfect algorithm for GPU implementation

# **Part 3: GPU Implementation**

#### • GPU Algorithm

uniform sampler2D: OriTex, TarTex, FFX, FFY; uniform floats: fDispIC, fColorIC, fDispLgthX, fDispLgthY, fTexSz; TEXCOORD: pixCoord  $vec{2}$  iPixCoord = pixCoord \* fTextureSize;  $vec2 of f set = vec2(0.0f, 0.0f);$  $offset_x = (texture2D(FFX, pixCoord)-0.5);$  $offset_x \triangleq \text{fDispLgthX};$  $offset_y = (text{texture2D}(\ensuremath{\mathsf{FFY}}\xspace, \ensuremath{\mathsf{pixCoord}}\xspace) \text{-} 0.5);$  $offset_y \triangleq \text{fDisplacement IntervalLengthY};$  $vec2$  texcoordOrigin = (iPixCoord - fDispIC \* of fset)/fTexSz; vec2 texcoordTarget =  $(iPixCoord + (1.0f - fDispIC) * offset)/fTextSz;$  $//$ Interpolate the colors  $gl_FragColor = (1.0f - fColorIC) * texture2D(OriText, texcoordOrigin) +$  $\label{eq:coloric} fColorIC* texture2D (Tar Tex, texcoordTarget);$ 

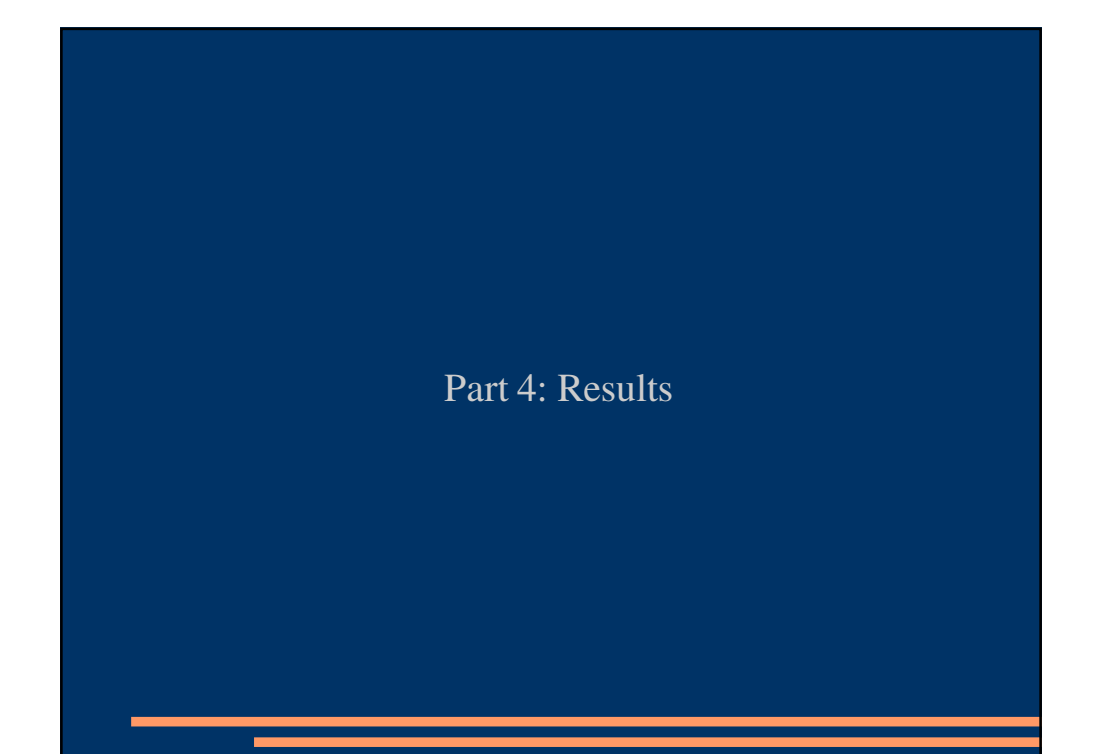

# **Part 4: Results**

- On the CPU, we created 20 transition images in 3 seconds. With our GPU based interpolation scheme, we could generate up to 1000 images in 3 seconds, with identical quality. (We ran our tests on a Pentium M 1.7Ghz with a Radeon Mobility X700)
- The optical flow calculation and correction took up to an hour on a 320x320 image on an Athlon 64 X2 6000+/3GHz. We ran the optical flow calculation with an interval for both x and y of [-40; 40] and we set the size of all the neighborhoods in the correction pass to 11.

# **Part 4: Results**

• Degradation of results with the increase of the distance between the viewpoints

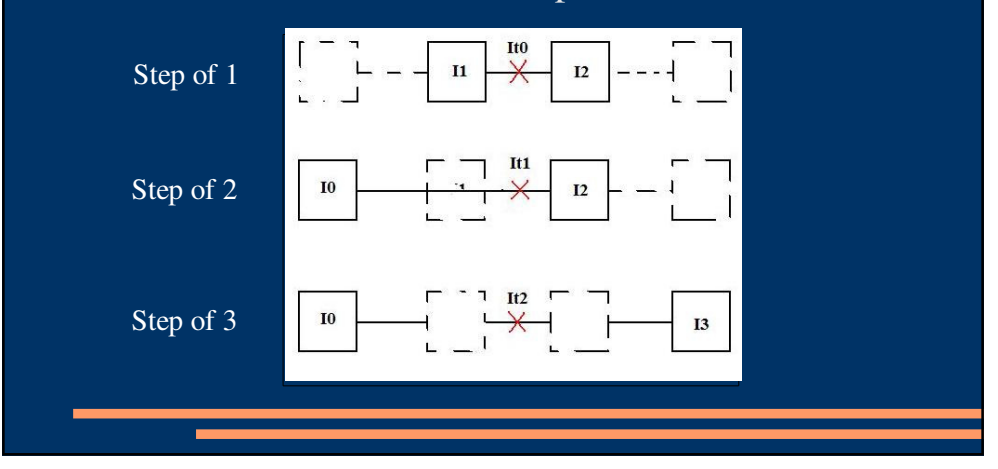

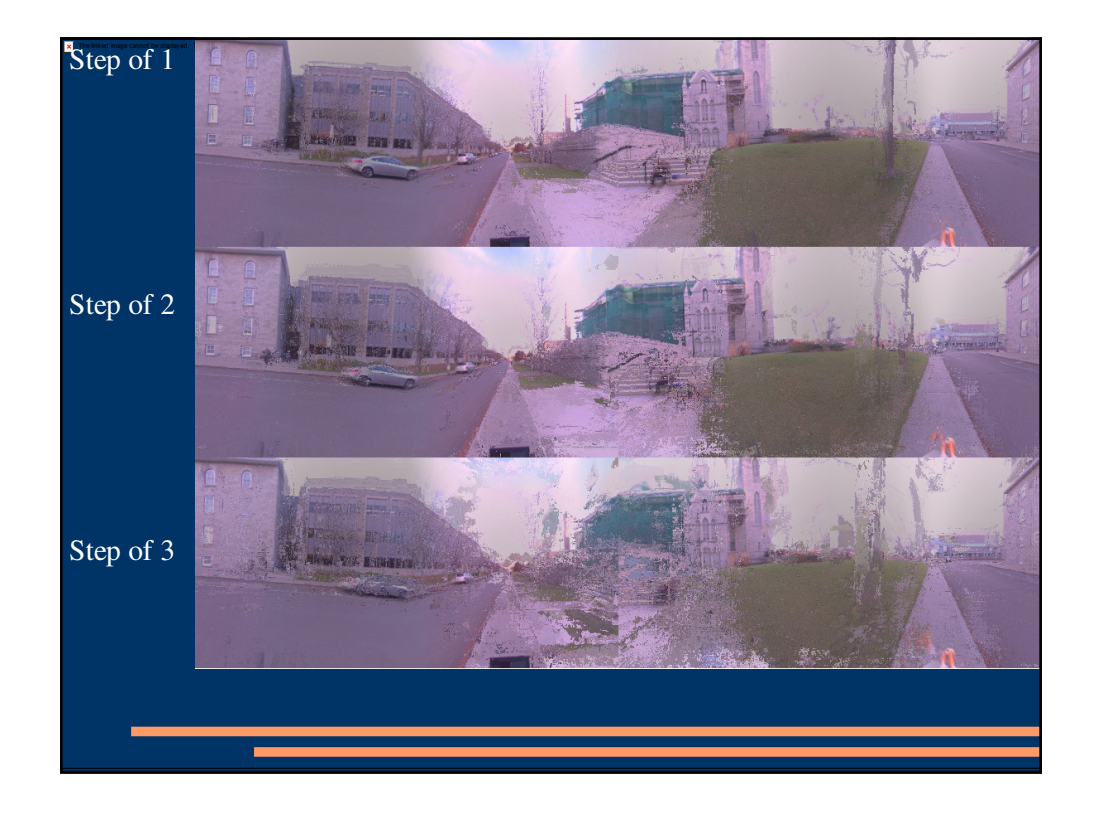

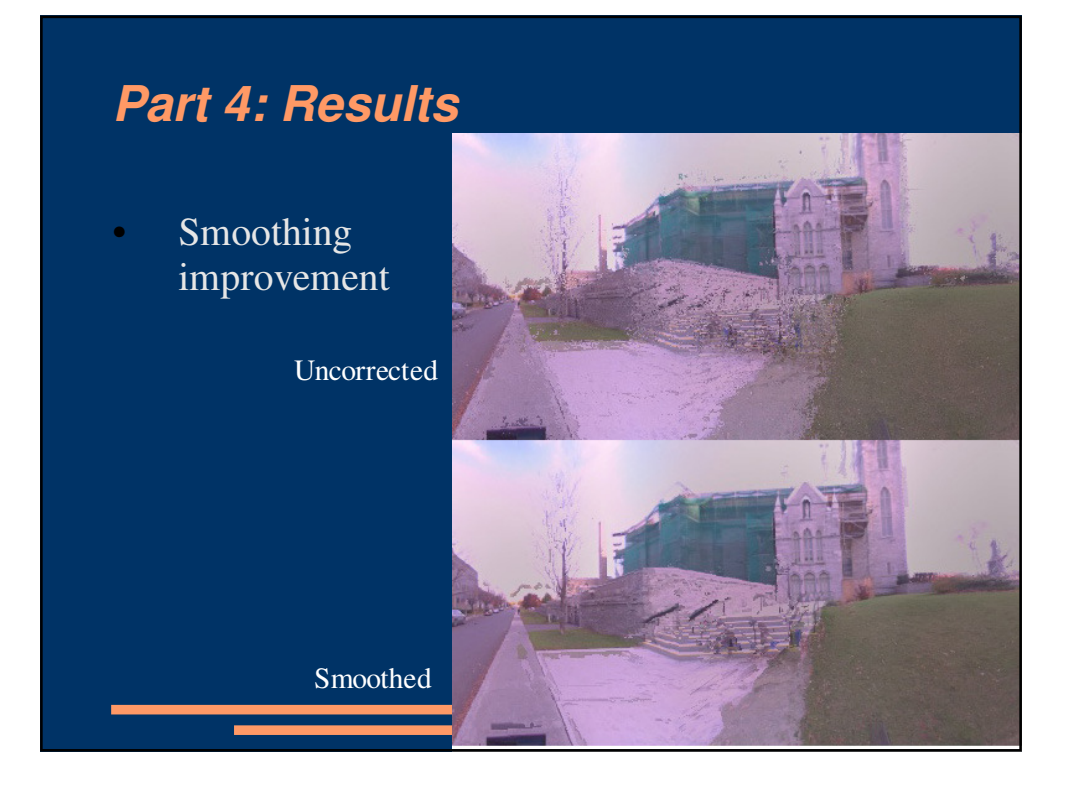

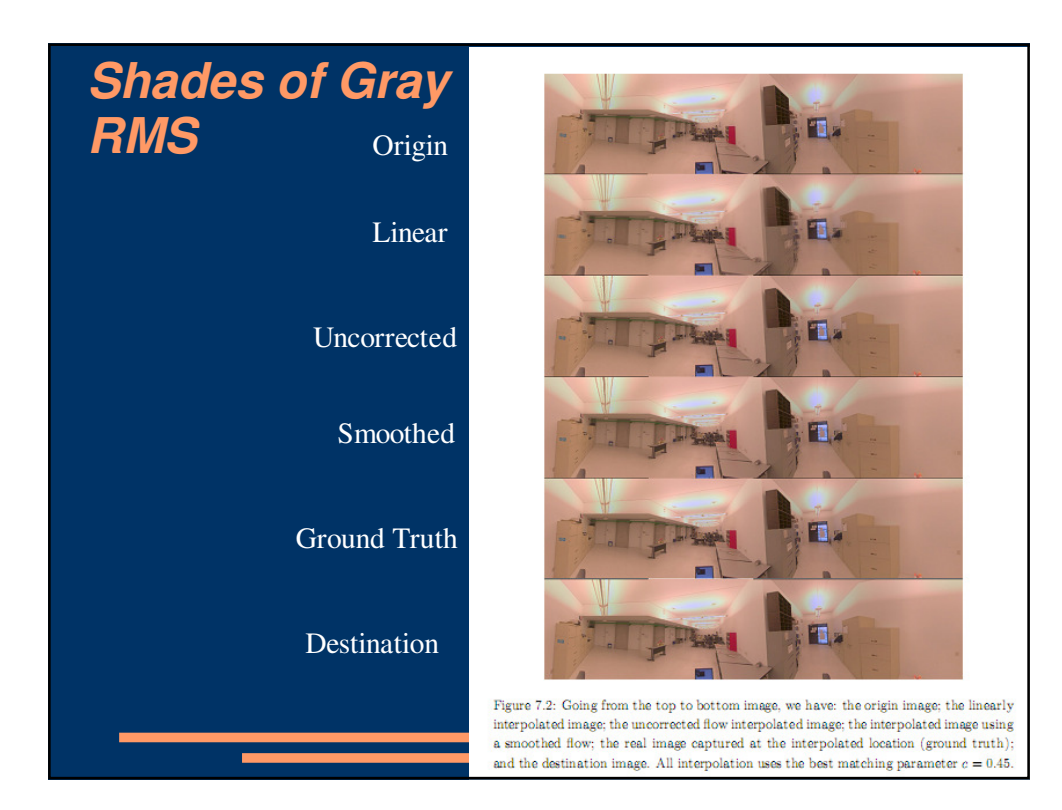

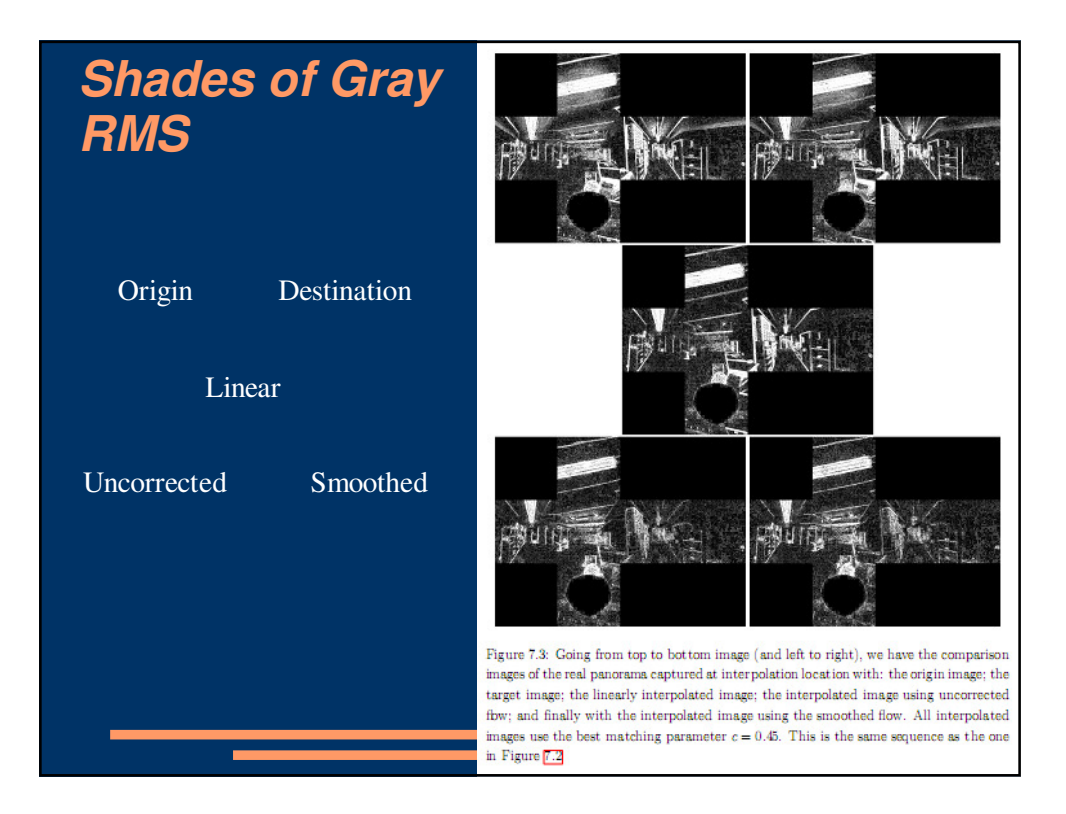

# **RMS Values**

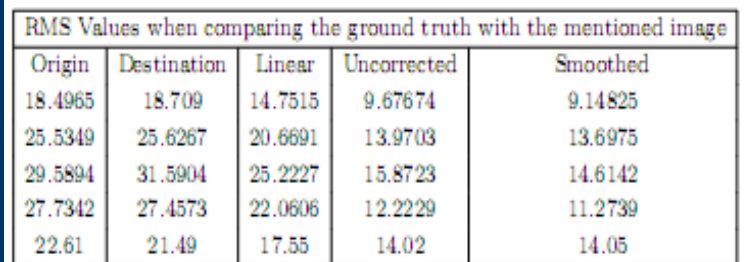

Table 7.1: Table showing some of our RMS results comparing a ground truth image with: the origin image; the target image; the linearly interpolated image; the interpolated image using uncorrected flow; and finally the interpolated image using the smoothed flow

# **Conclusion**

- New way of interpolating between pairs of panoramas in real-time using the GPU,
- Navigate inside a scene and achieve a high degree of realism.
- Main contribution:
	- interpolation of intermediate viewpoints of a scene in realtime using computed optical flow field.
- Except for a few artifacts, our results are of good quality, as long as the panoramas were taken at reasonable distances from each other.

#### **References**

- [1] A. S. Ogale and Y. Aloimonos. A roadmap to the integration of early visual modules. Int. Journal of Computer Vision.72:9–25, April 2007.
- [2] W. Matusik, M. Zwicker, and F. Durant. Texture design using a simplicial complex of morphable textures. SIGGRAPH, 4:124–125, 2005.